### Loops

#### Unit 4

Sections 5.2-12

CS 1428 Fall 2017

Jill Seaman

1

# Control Flow (order of execution)

- So far, control flow in our programs has included:
  - sequential processing (1st statement, then 2nd statement...)
  - branching (conditionally skip some statements).
- Chapter 5 introduces loops, which allow us to conditionally <u>repeat</u> execution of some statements.
  - while loop
  - ▶ do-while loop
  - for loop

2

### 5.2 The while loop

 As long as the relational expression is true, repeat the statement

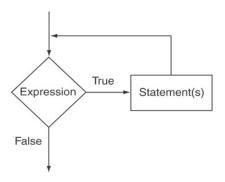

### while syntax and semantics

 The while statement is used to repeat statements:

while (expression) statement

- · How it works:
  - expression is evaluated:
  - ▶ If it is true, then statement is executed, then it starts over (and expression is evaluated again).
  - If it is false, then statement is skipped (and the loop is done).

### while example

Example:

```
int number = 1;
while (number <= 3)
{
   cout << "Student" << number << endl;
   number = number + 1;
}
cout << "Done" << endl;</pre>
```

Hand trace!

Output

Student1 Student2 Student3 Done

5

### 5.3 Using while for input validation

- Inspect user input values to make sure they are valid.
- If not valid, ask user to re-enter value:

### Input Validation

Checking for valid characters:

### 5.4 Counters

- <u>Counter</u>: a variable that is incremented (or decremented) each time a loop repeats.
- Used to keep track of the number of iterations (how many times the loop has repeated).
- Must be initialized before entering loop!!!!

### Counters

• Example (how many times does the user enter an invalid number?):

```
int number;
int count = 0;

cout << "Enter a number between 1 and 10: ";
cin >> number;

while (number < 1 || number > 10) {
    count = count + 1;
    cout << "Please enter a number between 1 and 10: ";
    cin >> number;
}

cout << count << " invalid numbers were entered." << endl;
// Do something with number here</pre>
```

9

### 5.5 The do-while loop

• Execute the statement(s), then repeat as long as the relational expression is true.

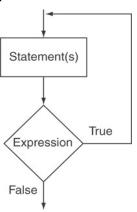

11

### Counters

 Example, using the counter to control how many times the loop iterates:

• Output:

| Number | Number Squared |
|--------|----------------|
|        |                |
| 1      | 1              |
| 2      | 4              |
| 3      | 9              |
| 4      | 16             |
| 5      | 25             |
| 6      | 36             |
| 7      | 49             |
| 8      | 64             |
|        |                |

### do-while syntax and semantics

• The do-while loop has the test expression at the end:

```
do
statement
while (expression);
```

- · How it works:
  - statement is executed.
  - expression is evaluated:
  - ▶ If it is true, then it starts over (and statement is executed again).
  - ▶ If (when) it is false, the loop is done.
- statement always executes at least once.

### do-while example

Example:

```
int number = 1;
do
{
   cout << "Student" << number << endl;
   number = number + 1;
} while (number <= 3);
cout << "Done" << endl;</pre>
```

Output

Student1 Student2 Student3 Done

13

### Different ways to control the loop

- Conditional loop: body executes as long as a certain condition is true
  - input validation: loops as long as input is invalid
- <u>Count-controlled loop</u>: body executes a specific number of times using a counter
  - actual count may be a literal, or stored in a variable.
- Count-controlled loop follows a pattern:
  - initialize counter to zero (or other start value).
  - test counter to make sure it is less than count.
  - update counter during each iteration.

15

### do-while with menu

### 5.6 The for loop

• The for statement is used to easily implement a count-controlled loop.

```
for (expr1; expr2; expr3)
    statement
```

- How it works:
  - expr1 is executed (initialization)
  - 2. expr2 is evaluated (test)
  - 3. If it is true, then statement is executed, then expr3 is executed (update), then go to step 2.
  - 4. If (when) it is false, then statement is skipped (and the loop is done).

### The for loop flow chart

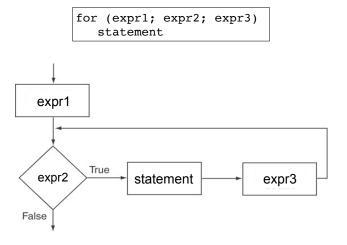

### The for loop and the while loop

The for statement

```
for (expr1; expr2; expr3)
    statement
```

 is equivalent to the following code using a while statement:

18

### for loop example

Example:

```
int number;
for (number = 1; number <= 3; number++)
{
    cout << "Student" << number << endl;
}
Note: no semicolon
cout << "Done" << endl;</pre>
```

Output

```
Student1
Student2
Student3
Done
```

Counters: redo

 Example, using the counter to control how many times the loop iterates:

Rewritten using a for loop:

```
cout << "Number Number Squared" << endl;
cout << "-----" << endl;
int num;
for (num = 1; num <= 8; num++)
    cout << num << " " << (num * num) << endl;
20</pre>
```

9

Equivalent to

### Define variable in init-expr

 You may define the loop counter variable inside the for loop's initialization expression:

```
for (int x = 10; x > 0; x=x-2)
    cout << x << endl;

cout << x << endl; //ERROR, can't use x here</pre>
```

- Do NOT try to access x outside the loop (the scope of x is the for loop statement ONLY)
- What is the output of the for loop?

21

## The exprs in the for are optional

 You may omit any of the three exprs in the for loop header

```
int value, incr;
cout << "Enter the starting value: ";
cin >> value;

for ( ; value <= 100; )
{
   cout << "Please enter the next increment amount: ";
   cin >> incr;
   value = value + incr;
   cout << value << endl;
}</pre>
```

- Style: use a while loop for something like this.
- When expr2 is missing, it is true by default.

### User-controlled count

 You may use a value input by the user to control the number of iterations:

```
int maxCount;
cout << "How many squares do you want?" << endl;
cin >> maxCount;

cout << "Number Number Squared" << endl;
cout << "-----" << endl;

for (int num = 1; num <= maxCount; num++)
    cout << num << " " << (num * num) << endl;</pre>
```

How many times does the loop iterate?

22

# Loops in C++

while

```
while (expression) statement
```

statement may be a compound statement (a block: {statements})

if expression is true, statement is executed, repeat

```
do
    statement
while (expression);
```

statement is executed. if expression is true, then repeat

# Common tasks solved using loops

- Counting
- Summing
- Calculating an average (the mean value)
- Read input until "sentinel value" is encountered
- Read input from a file until the end of the file is encountered

25

# 5.7 Keeping a running total (summing)

- After each iteration of the loop, it stores the sum of the numbers added so far (<u>running total</u>)
- set an <u>accumulator</u> variable to 0
- add the next number to it inside the loop

## Counting

(review)

- set a counter variable to 0
- increment it inside the loop (each iteration)
- after each iteration of the loop, it stores the # of loop iterations so far

```
int number;
int count = 0;
cout << "Enter a number between 1 and 10: ";
cin >> number;
while (number < 1 || number > 10) {
   count = count + 1;
   cout << "Please enter a number between 1 and 10: ";
   cin >> number;
}
cout << count << " invalid numbers entered " << endl;
// Do something with number here</pre>
```

## Keeping a running total

• Output:

```
How many days did you ride you bike? 3
Enter the miles for day 1: 14.2
Enter the miles for day 2: 25.4
Enter the miles for day 3: 12.2
Total miles ridden: 51.8
```

How would you calculate the average mileage?

### 5.8 Sentinel controlled loop

- <u>sentinel</u>: special value in a list of values that indicates the end of the data
- sentinel value must **not** be a valid value!
   -99 for a test score, -1 for miles ridden
- User does not need to count how many values will be entered
- Requires a "priming read" before the loop starts
  - so the sentinel is NOT included in the sum
  - the loop can be skipped (if first value is the sentinel)

29

### 5.9 Which Loop to use?

- Any loop can work for any given problem
- while loop:
  - test at start of loop, good for:
  - validating input, sentinel controlled loops, etc.
- for loop:
  - initialize/test/update, good for:
  - count-controlled loops
- do-while loop
  - always do at least once, good for:
  - repeating on user request, simple menu processing

### Sentinel example

Example:

• Output:

```
Enter the miles you rode on your bike each day, then enter -1 when finished.

14.2
25.4
12.2
-1
Total miles ridden: 51.8
```

### 5.10 Nested loops

- When one loop appears in the body of another
- For every iteration of the outer loop, we do all the iterations of the inner loop
- Example from "real life":
- A clock. For each hour in a day (24), we iterate over 60 minutes.

```
12:00 1:00 2:00 3:00

12:01 1:01 2:01 .

12:02 1:02 2:02 .

... .

12:59 1:59 2:59 .
```

### Print a bar graph

• Input numbers from a file. For each number, output that many asterisks (\*) in a row.

```
int number;
ifstream inputFile;
inputFile.open("numbers.txt");
inputFile >> number; //priming read
while (number!=-1) {
   for (int i = 1; i <= number; i++)
        cout << '*';
   cout << endl;
   inputFile >> number;
}
```

• numbers.txt:

Output:

\*\*\*\*\*\* \*\*\*

\*\*\*

33

### Calculate grades for a class

Output:

```
How many students? 3
How many test scores? 4
Enter the 4 test scores for student 1
88 90.5 92 77.5
Average for student1 is: 87.0
Enter the 4 test scores for student 2
66.5 70.5 80 86
Average for student2 is: 75.8
Enter the 4 test scores for student 3
99 93.5 80 79
Average for student3 is: 87.9
```

### Calculate grades for a class

For each student, input the test scores from the user and output the average.

```
int numStudents, numTests;
cout << "How many students? ";</pre>
cin >> numStudents;
cout << "How many test scores? ";</pre>
cin >> numTests;
for (int student=1; student <= numStudents; student++) {
   float total = 0, score:
   cout << "Enter the " << numTests</pre>
        << " test scores for student " << student << endl;
   for (int test=1; test <= numTests; test++) {</pre>
      cin >> score:
      total = total + score;
                                            Inner loop
   float avgScore = total/numTests;
   cout << "Average for student" << student</pre>
                                                      Outer loop
        << " is: " << avgScore << endl;
```

### 5.11 More File I/O

- Can test a file stream variable as if it were a boolean variable to check for various errors.
- After opening a file, if the open operation failed, the value of file stream variable is false.

```
ifstream infile;
infile.open("test.txt");

if (!infile) {
    cout << "File open failure!";
    return 1; //abort program!
}</pre>
```

• Note: after ANY input operation, if it fails, the value of file stream variable will then be false.

36

### Reading data from a file

- Use fin>>x; in a loop
- Problem: when to stop the loop?
- First entry in file could be count of number of items
  - problems: maintenance (must update it whenever data is modified), large files (might be hard to count)
- Could use sentinel value
  - problem: may not be one (every value is valid), maintenance (someone might delete it)
- Want to <u>automatically</u> detect end of file

37

### Using the result of >>

Example:

```
int number;
ifstream inputFile;
inputFile.open("numbers.txt");

bool foundValue = (inputFile >> number);

if (foundValue)
   cout << "The data read in was: " << number << endl;
else
   cout << "Could not read data from file." << endl;</pre>
```

Can also use directly as relational expression:

```
if (inputFile >> number)
...
```

39

### Using >> to detect end of file

 stream extraction operation (>>) returns true when a value was successfully read, false otherwise

```
int num;
ifstream inputFile;
inputFile.open("numbers.txt");
bool foundValue = (inputFile >> num);
```

- inputFile >> num:
  - tries to read a value into num
  - if it was successful, result is true (foundValue is true)
  - if it failed (non-number char or no more input), result is false (foundValue is false, but the value in num does not change!)

38

### Sum all the values in the file

without using a count or sentinel value

• Code:

```
int number;
ifstream inputFile;
inputFile.open("numbers.txt");

int total = 0;
while (inputFile >> number) {
    total = total + number;
}

cout << "The sum of the numbers in the file: " << total
    << endl;</pre>
```

numbers.txt:

32 99 77

52

# The

Output:

The sum of the numbers in the file: 344

### 5.12 Breaking and Continuing

- Sometimes we want to abort (exit) a loop before it has completed.
- The break statement can be used to terminate the loop from within:

```
cout << "Guess a number between 1 and 10" << endl;
int number;
while (true) {
  cin >> number;
  if (number == 8)
      break;
}
cout << "You got it." << endl;</pre>
```

 Don't do this. It makes your code hard to read and debug.

### Stopping a single iteration

- Sometimes we want to abort an iteration (skip to the end of loop body) before it is done.
- The continue statement can be used to terminate the current iteration:

```
for (int i=1; i <= 6; i++) {
   if (i == 4)
      continue;
   cout << i << " ";
}</pre>
```

- Output: 1 2 3 5 6
- Don't do this either. It makes your code hard to read and debug.